Hallo Freund des S-Bahnverkehrs,

in diesem kurzen Szenario fährst du einen S-Tog der Linie F von Hellerup nach Ny Ellebjerg. Diese Linie fährt aber nicht über den Hauptbahnhof sondern über die Ringlinie.

Voraussetzungen:

Payware: DTG München-Rosenheim [https://store.steampowered.com/app/325959/](https://store.steampowered.com/app/325959/Train_Simulator_Munich__Rosenheim_Route_AddOn/) Train\_Simulator\_Munich\_Rosenheim\_Route\_AddOn/

Freeware:

Strecke Sjaelland von Team-Trainsim.dk (kostenlose Registrierung erforderlich!)

Wenn du diese beiden Sachen hast kannst du die rwp installieren, anschließend sollte im Reiter "Standard-Szenarien" ein Szenario namens "[chr.train] S-Tog F von Hellerup nach Ny Ellebjerg" erscheinen.

Falls es Fragen, Anregungen oder konstruktive(!) Kritik gibt kannst du einfach einen Kommentar hinterlassen. Nicht dazu zählen Fragen wie "weshalb hast du die DTG 423 verwendet", die Verwendung meines Rollmaterials von bestimmten Herstellern hat finanzielle Gründe, wem das eingesetzte Rollmaterial nicht passt kann sich frei fühlen es mit LocoSwap umzutauschen.

Viel Spaß beim Fahren wünscht chr.train

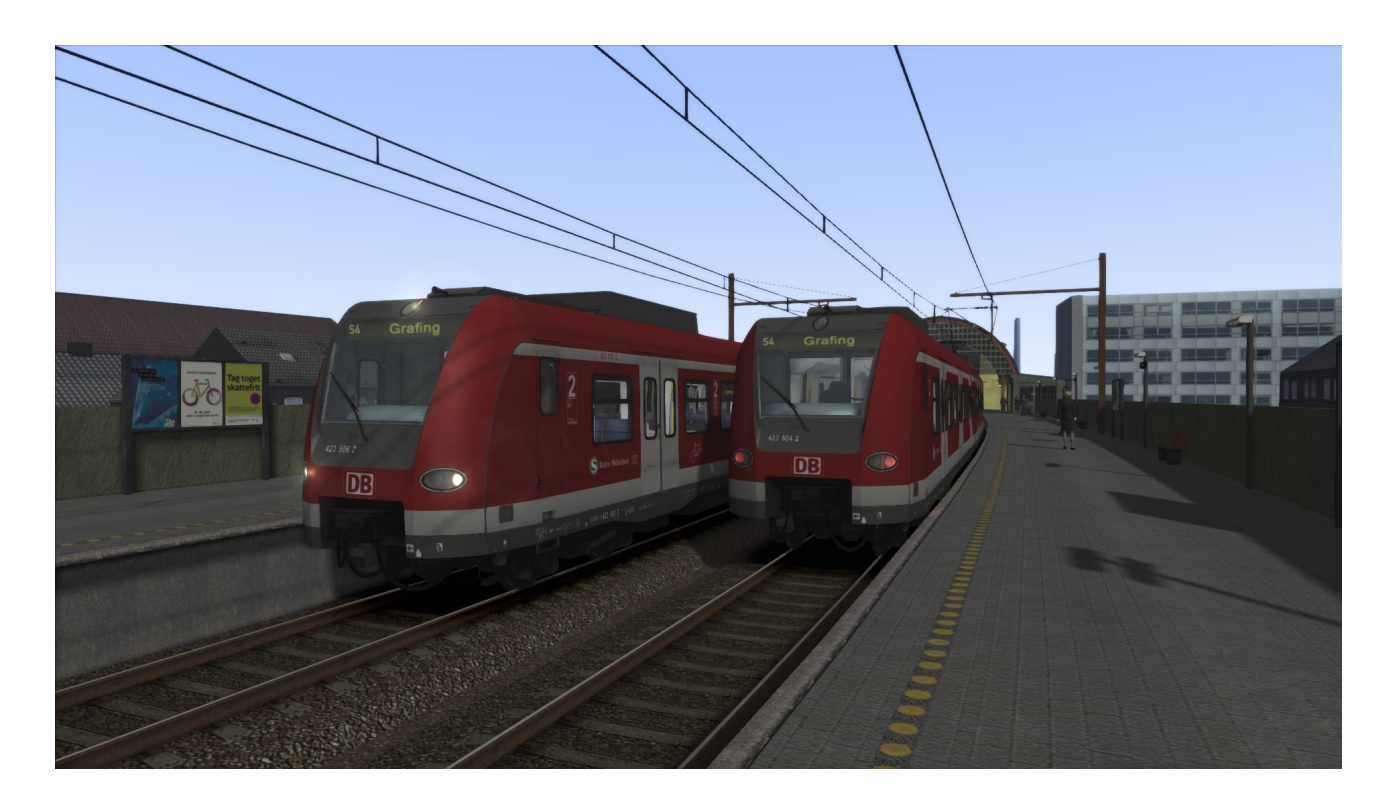